### CSSE 220 Day 3

Unit Tests and Object References Implementing Classes in Java, using Documented Stubs, Test-First Programming

# Check out *UnitTesting* and *WordGames* from SVN

#### What Questions Do You Have?

Syllabus

Reading assignments

Homework

Things discussed in class

Anything else

#### Javadocs: Key Points

- Don't try to memorize the Java libraries
  - Nearly 9000 classes and packages!
  - You'll use a few dozen of them during this course
- Get in the habit of writing the javadocs before implementing the methods
  - It will help you think before doing, a vital software development skill
  - This is called programming with documented stubs
  - I'll try to model this. If I don't, call me on it!

# Writing Code to Test Your Code

Test-driven Development, unit testing and JUnit

#### **Unit Testing**

- Using code that you write to test other code
  - Focused on testing individual pieces of code (units) in isolation
    - Individual methods
    - Individual classes
- Why would software engineers do unit testing?

#### Unit Testing With JUnit

- JUnit is a unit testing framework
  - A framework is a collection of classes to be used in another program.
  - Does much of the work for us!
- JUnit was written by
  - Erich Gamma
  - Kent Beck
- Open-source software
- Now used by millions of Java developers

#### JUnit Example

- MoveTester in Big Java shows how to write tests in plain Java
- Look at JUnitMoveTester in today's repository
  - Shows the same test in JUnit
  - Let's look at the comments and code together...

#### Interesting Tests

Important Slide: Use this as a reference!

- Test "boundary conditions"
  - Intersection points: -40°C == -40°F
  - Zero values: 0°C == 32°F
  - Empty strings
- ▶ Test known values: 100°C == 212°F
  - But not too many
- Tests things that might go wrong
  - Unexpected user input: "zero" when 0 is expected
- Vary things that are "important" to the code
  - String length if method depends on it
  - String case if method manipulates that

#### Exercise

Unit test *shout*, *whisper*, and *holleWerld* using "interesting" test cases

### Object References

Differences between primitive types and object types in Java

#### What Do Variables Really Store?

Variables of primitive type store values

Variables of class type store references
 A reference is like a pointer in C, except

Java keeps us from screwing up

 No & and \* to worry about (and the people say, "Amen")

Consider:

```
1. int x = 10;
2. int y = 20;
```

3. Rectangle box = new Rectangle(x, y, 5, 5);

10

#### Assignment Copies Values

- Actual value for number types
- Reference value for object types
  - The actual object is not copied
  - The reference value ("the pointer") is copied
- Consider:

```
1. int x = 10; x 10
2. int y = x;
```

```
3. y = 20;
```

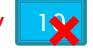

20

box2

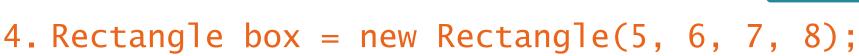

- 5. Rectangle box2 = box;
- 6 box2.translate(4, 4);

#### Encapsulation

Separating implementation details from how an object is used

# Encapsulation in Object-Oriented Software

- Encapsulation—separating implementation details from how an object is used
  - Client code sees a black box with a known interface
  - Implementation can change without changing client

|                             | Functions                | Objects                                   |
|-----------------------------|--------------------------|-------------------------------------------|
| Black box exposes           | Function signature       | Constructor and method signatures         |
| Encapsulated inside the box | Operation implementation | Data storage and operation implementation |

#### Interlude

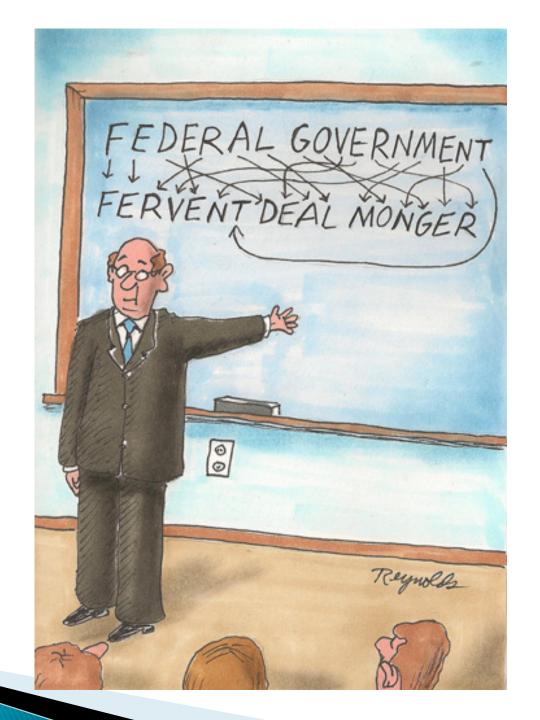

#### How To: Implement a Class

- Create the (initially empty) class
  - File ⇒ New ⇒ Class
- 2. Write *documented stubs* for the public interface of the class
- 3. Implement the class:
  - Determine and implement instance fields
  - Implement constructors and methods, adding private methods and additional instance fields as needed
- 4. Test the class

- 3. Test and implement each constructor and method
  - Write the test cases BEFORE implementing the constructor/method

## Live Coding

WordGames Shouter

#### Censor

- Censor: given a string inputString, produces a new string by replacing each occurrence of charToCensor with a "\*" (an asterisk).
- How do you deal with charToCensor?
  - Can it be a parameter of *transform*?
    - No, that violates the specification
  - Can it be a local variable of *transform*?
    - No, it needs to live for the entire lifetime of the Censor.
  - What's left?
    - Answer: It is a *field*! (What is a sensible name for the field?)
- How do you initialize the field for charToCensor?
  - Answer: by using Censor's constructors!

# Live Coding

WordGames Censor

# Wrap up Quiz and Turn it In

Continue with homework if time permits